## **Password settings**

The password settings for a VNC user or administrator logging on to TightGate-Pro are state of the art and cannot be changed or circumvented by users or administrators. The following table provides an overview of the password settings for VNC users and administrators:

| Description                                                                                            | VNC user                                                                                                    | Administrator  |
|----------------------------------------------------------------------------------------------------|----------------------------------------------------------------------------------------------------|----------------|
| When must an initial password be changed?                                                              | When logging in for the first time                                                                                 | Never          |
| How long is the validity period of a regular password?                                                 | Expiry time is determined by <b>config</b>                                                                         | No expiry time |
| How many days before a password expires do users receive a Note that the password will become invalid? | 14 days                                                                                                    | No Note        |
| What is the minimum length for passwords?                                                              | 8 characters Exception: The initial password of a new user is not bound to the minimum requirements for passwords. | 8 characters   |
| How often is the reuse of previously used passwords prevented?                                         | 15 repetitions                                                                                                    | 15 repetitions |

From:

https://help.m-privacy.de/ -

Permanent link:

https://help.m-privacy.de/doku.php/en:tightgate-pro:anhang:passwort

Last update: 2024/01/29 15:37

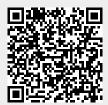